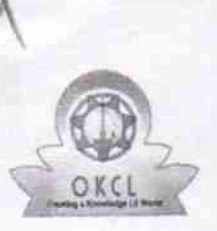

## eVidyalaya Half Yearly Report

Department of School & Mass Education, Govt.<br>of Odisha

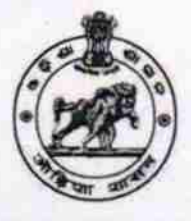

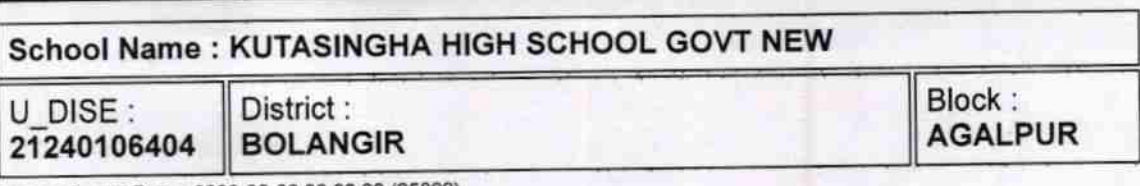

Report Create Date : 0000-00-00 00:00:00 (25899)

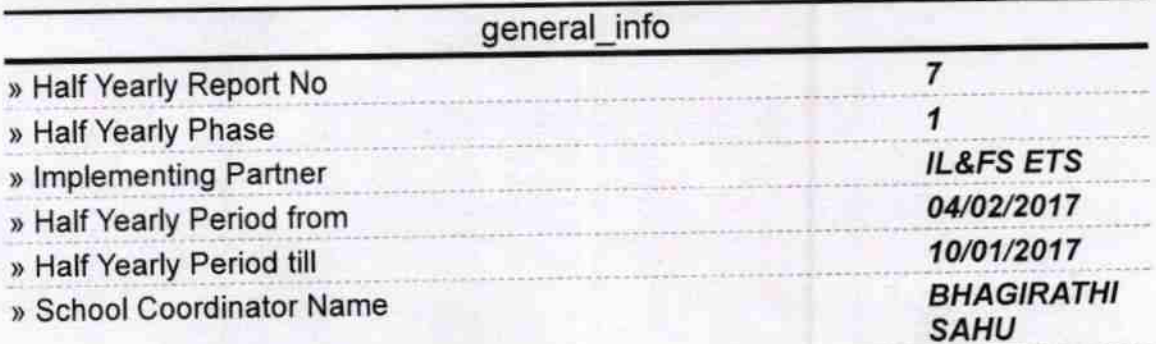

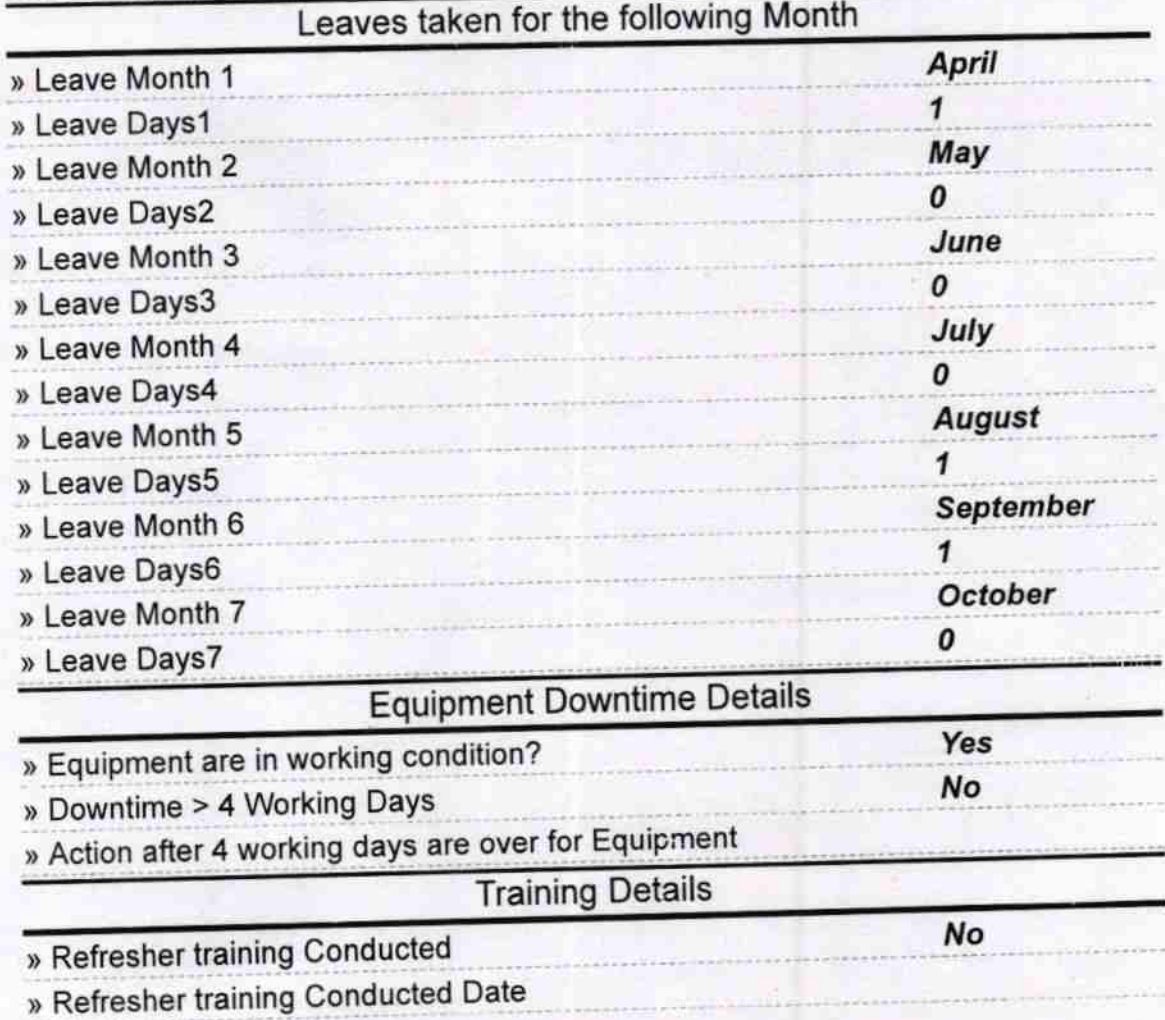

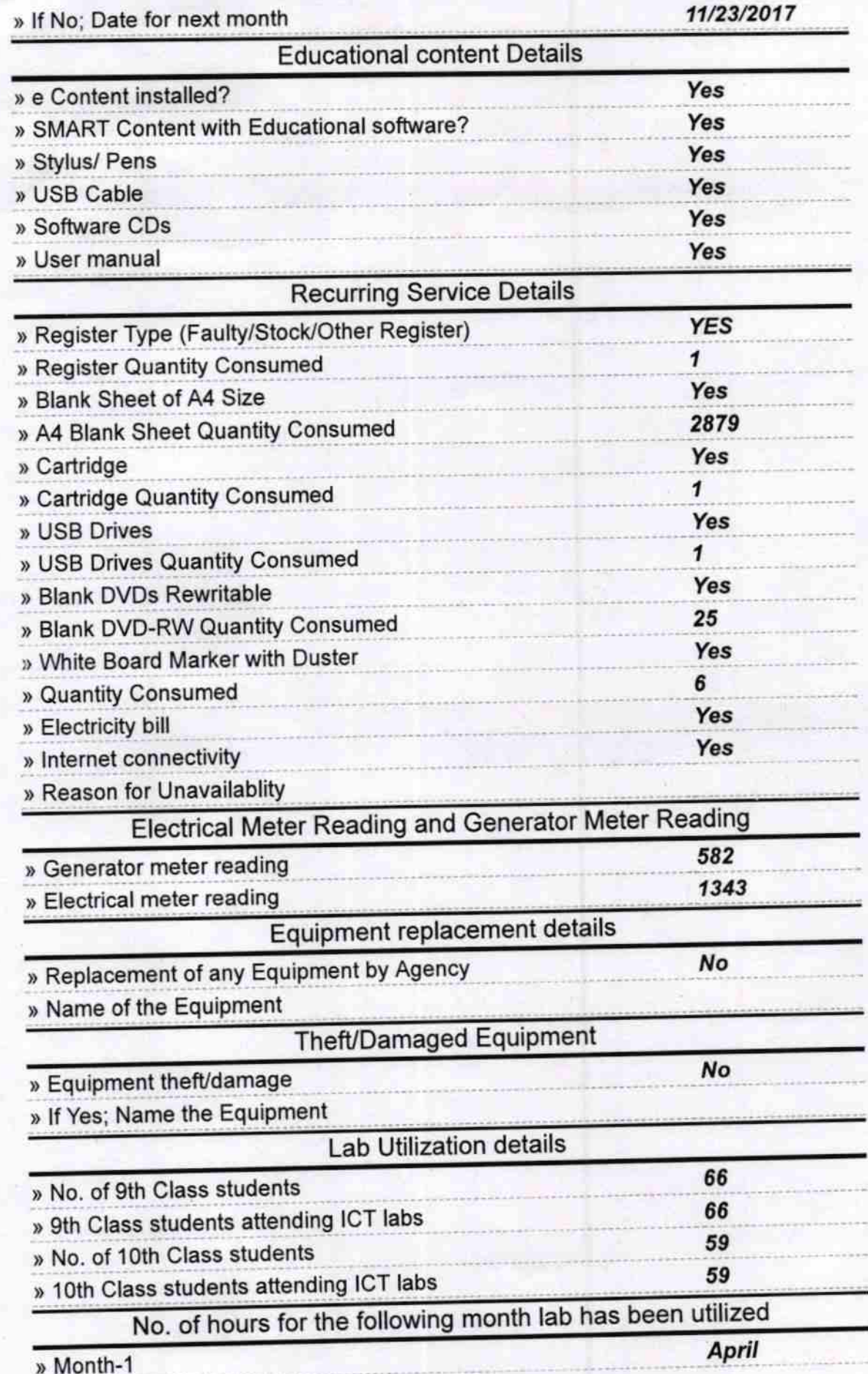

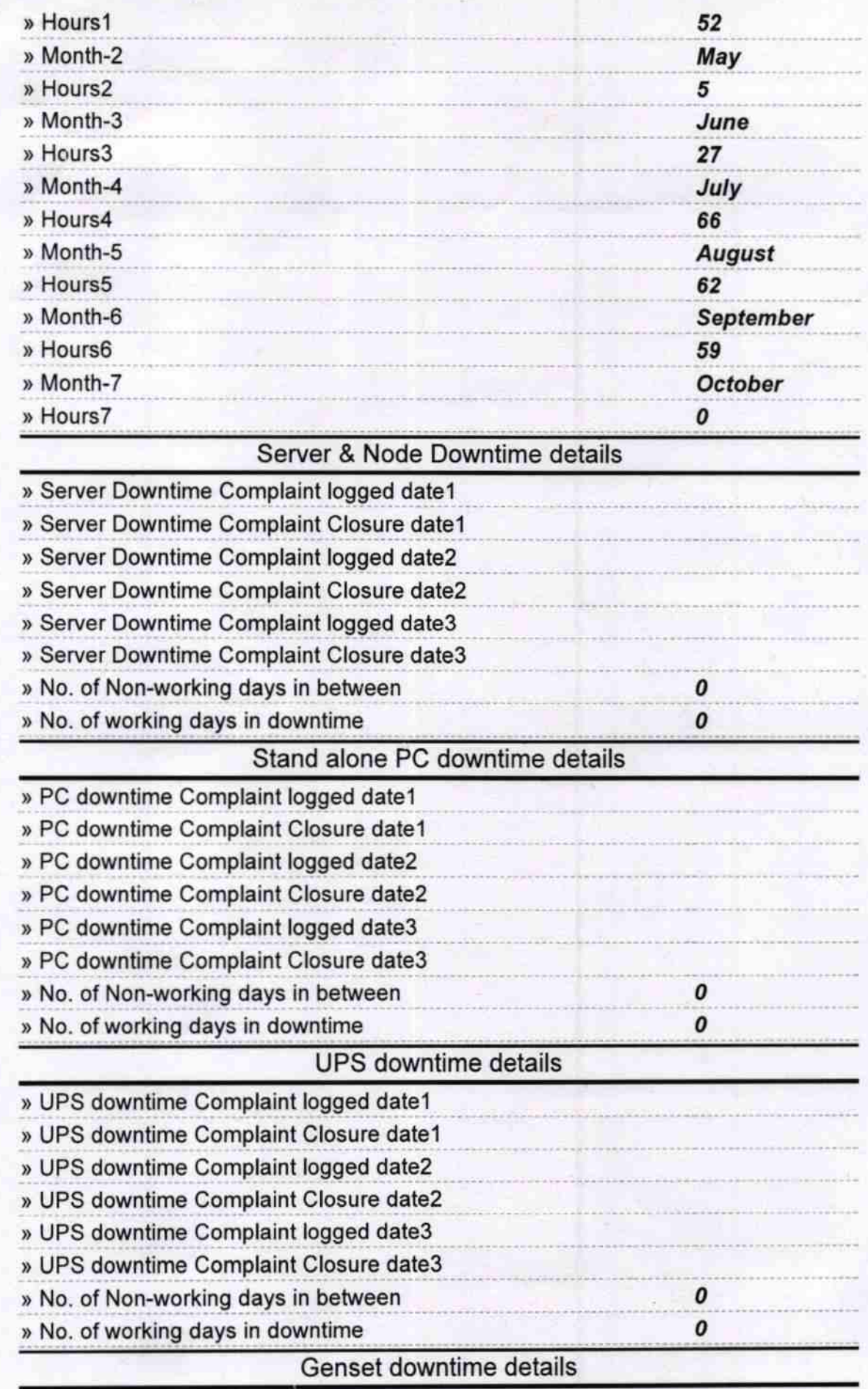

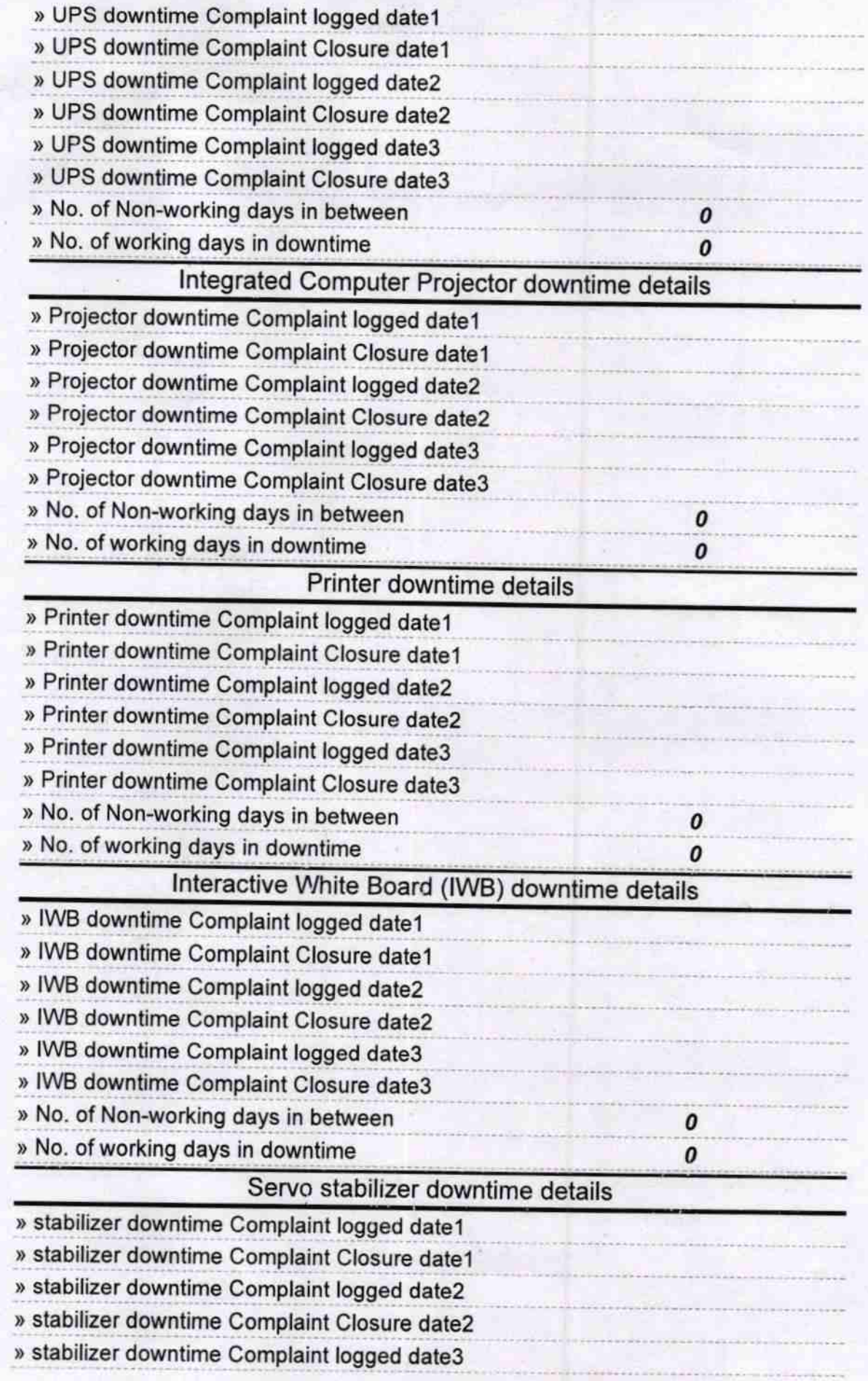

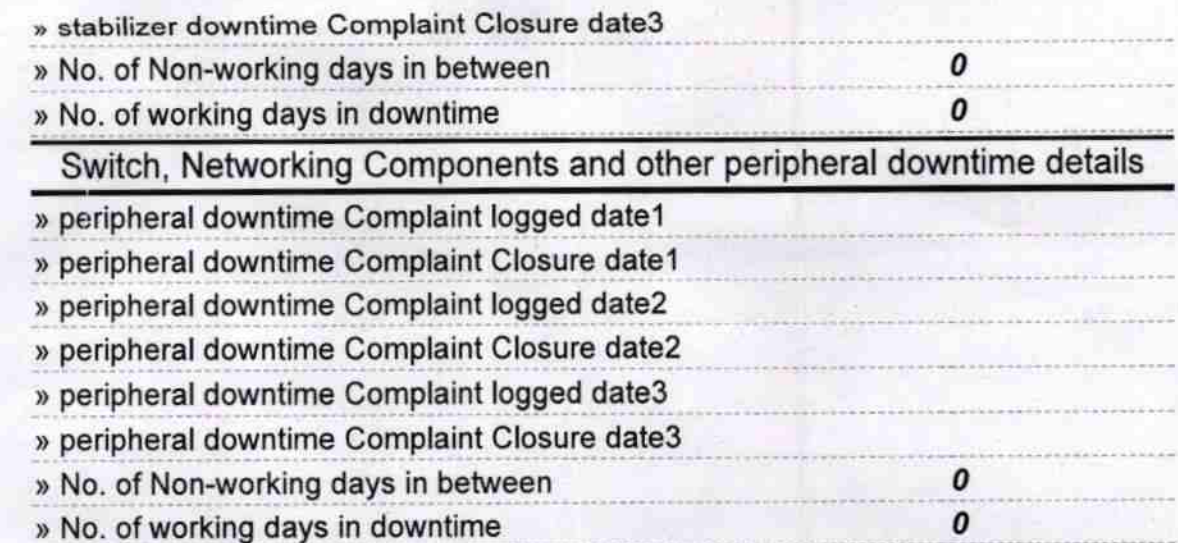

Signature of Hasd Master/Mistress with Seal